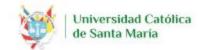

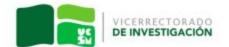

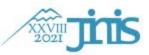

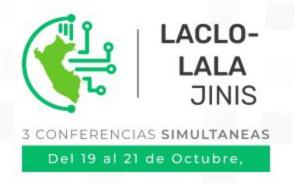

# Automated assessment of parametric programming in a large-scale course

Francisco de Assis Zampirolli, Cristiane M. Sato, Heitor Rodrigues Savegnago, Valério Ramos Batista, Guiou Kobayashi Universidade Federal do ABC, Brasil

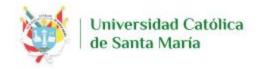

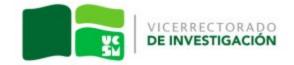

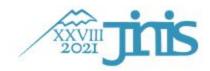

- Motivation
- Materials and methods

- Proposal to integrate MCTest and VPL:
  - ⇒ applied in [CSEDU-2019] without PQ in VPL
  - ⇒ applied in [SBIE-2020] with PQ, using model.txt
  - ⇒ applied in [LACLO-2021] with PQ and automatic test cases
- Preliminary results
- Conclusion and Future Works

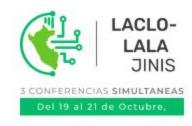

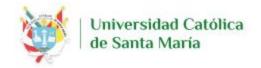

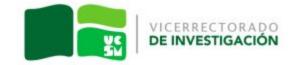

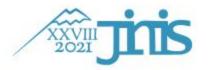

### Motivation

- How to generate exams for many students?
  - Using a web platform with database of questions
  - Dedicated to Education Systems
- How to minimize fraud?
  - An exam in which the questions are unique to each student
- How to correct this exam automatically?
  - Using Moodle with VPL plugin.

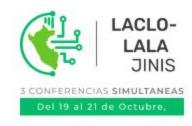

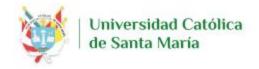

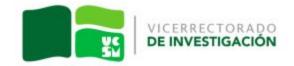

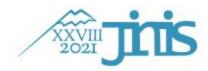

- Motivation
- Materials and methods
  - Parametric Questions with code (PQ) to Discussion
  - Proposal to integrate MCTest and VPL:
    - ⇒ applied in [CSEDU-2019] without PQ in VPL
    - ⇒ applied in [SBIE-2020] with PQ, using model.txt
    - ⇒ applied in [LACLO-2021] with PQ and automatic test cases
- Preliminary results
- Conclusion and Future Works

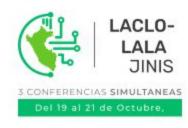

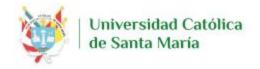

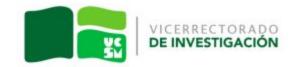

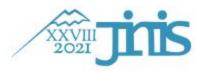

# Proposal to integrate MCTest and VPL [CSEDU-2019]

- Proposal to integrate MCTest and VPL
  - MCTest ⇒ first online version:
    - Zampirolli, F., Teubl, F., and Batista, V. (2019). Online generator and corrector of parametric questions in hard copy useful for the elaboration of thousands of individualized exams. In CSEDU (1), pages 352–359.
  - Virtual Programming Lab (VPL):
    - Rodríguez-del Pino, J. C., Rubio Royo, E., and Hernández Figueroa, Z. (2012). A virtual programming lab for moodle with automatic assessment and anti-plagiarism features.
       Conference: International Conference on e-Learning, e-Business, Enterprise Information Systems, & e-Government
    - https://vpl.dis.ulpgc.es

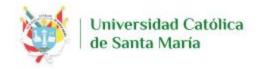

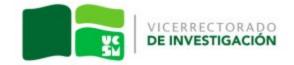

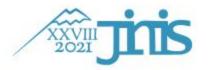

- Motivation
- Materials and methods

- Proposal to integrate MCTest and VPL:
  - ⇒ applied in [CSEDU-2019] without PQ in VPL
  - ⇒ applied in [SBIE-2020] with PQ, using model.txt
  - ⇒ applied in [LACLO-2021] with PQ and automatic test cases
- Preliminary results
- Conclusion and Future Works

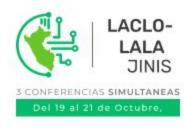

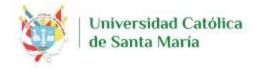

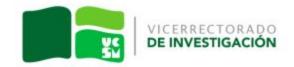

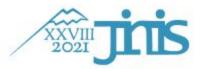

# Proposal to integrate MCTest and VPL [SBIE-2020]

Zampirolli, F.A., Pisani, P.H., Josko, J.M.B., Kobayashi, G., Fraga, F., Goya, D., Savegnago, H.R. "Parameterized and automated assessment on an introductory programming course". SBIE, Natal, 2020.

- In MCTest, we program questions to draw random models presented in the description
- After a Moodle VPL activity is created and in runtime files, the teacher would have:
  - o to add text cases:
  - o and other files available at:
    - github.com/fzampirolli/mctest/VPL\_modification/V1-select\_using\_second\_file
- In Moodle, student sends question.java and
  - model.txt (containing only one line, e.g. "model: F")

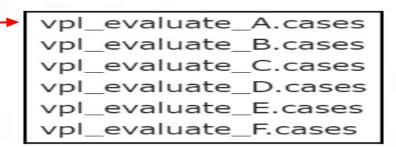

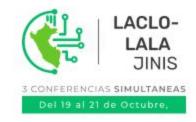

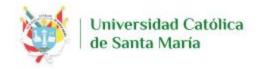

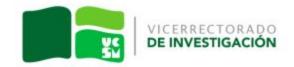

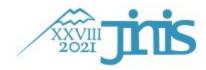

- Motivation
- Materials and methods

- Proposal to integrate MCTest and VPL:
  - ⇒ applied in [CSEDU-2019] without PQ in VPL
  - ⇒ applied in [SBIE-2020] with PQ, using model.txt
  - ⇒ applied in [LACLO-2021] with PQ and automatic test cases
- Preliminary results
- Conclusion and Future Works

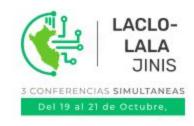

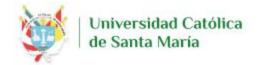

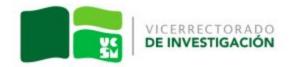

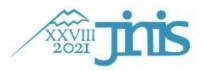

## Method: Update Exam - our main contribution [LACLO-2021]

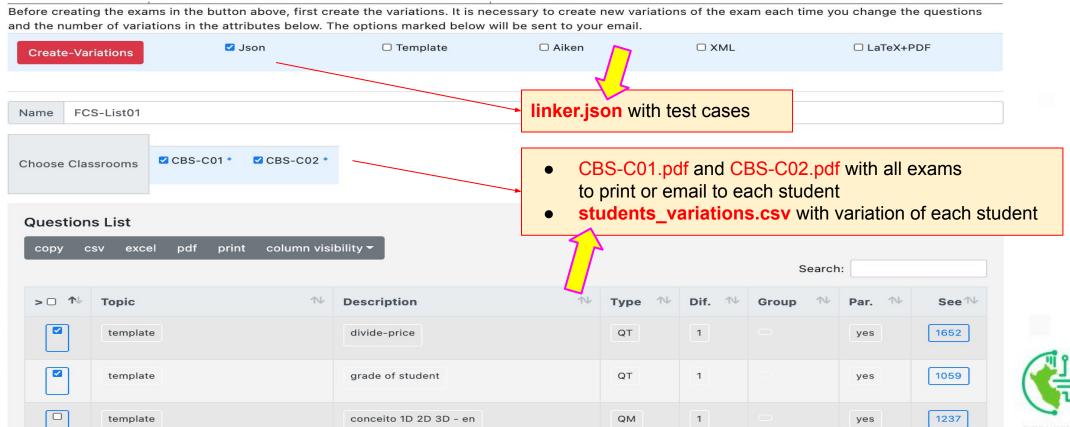

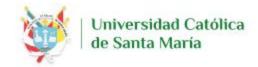

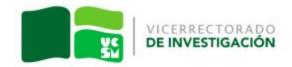

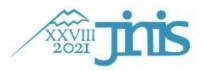

#### Method: Update Question - our main contribution [LACLO-2021]

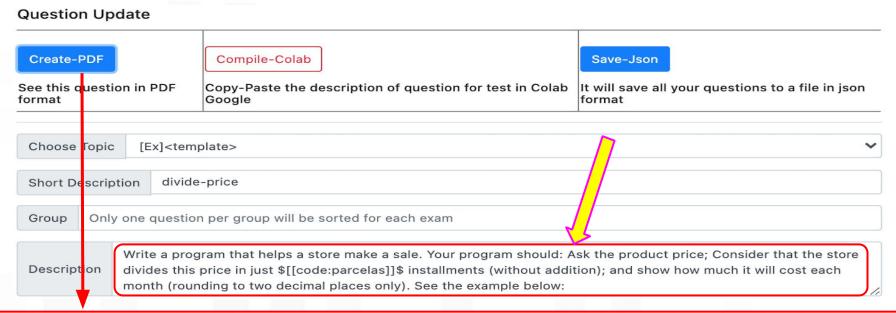

#1652 1. Write a program that helps a store make a sale. Your program should: Ask the product price; Consider that the store divides this price in just 20 installments (without addition); and show how much it will cost each month (rounding to two decimal places only). See the example below:

Input Example:

715.78

Output Example:

35.79

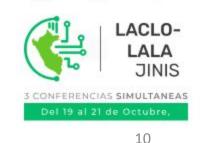

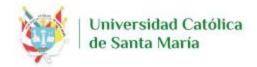

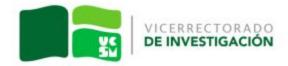

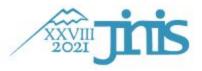

#### Method: Update Question - our main contribution [LACLO-2021]

import json
import numpy as np

#1652 1. Write a program that helps a store make a sale. Your program should: Ask the product price; Consider that the store divides this price in just 20 installments (without addition); and show how much it will cost each month (rounding to two decimal places only). See the example below:

Input Example: 715.78
Output Example: 35.79

Write a program that helps a store make a sale. Your program should: Ask the product price; Consider that the store divides this price in just \$[[code:parcelas]]\$ installments (without addition); and show how much it will cost each month (rounding to two decimal places only). See the example below:

noindent Input Example:
\begin{verbatim}

[[code:caso0\_inp]]
\end{verbatim}

noindent Output Example: \begin{verbatim}

[[code:caso0\_out]]
\end{verbatim}

linker.json with test cases:

{
 "input": ["715.78", "556.46", ...],
 "output": ["35.79", "27.82", ...]
}

\begin{comment} % needed to generate test cases in moodle [[code:moodle\_cases]] \end{comment}

#### [[def:

# see the figure on the right

1

```
# PARAMETERS USED IN OUESTION DESCRIPTION
     # use random to have a different question for each student
     parcelas = np.random.randint(11,24)
     #<<<< END
    inp_list, out_list, casos_teste = [], [], 4 #n.test cases-CHANGE
     for i in range(casos_teste):
13
       #>>>> BEGIN THE SOLUTION OF THE OUESTION
       # in this example, the value must be read as an entry to be
       # assessment in Moodle. Use random to have different test cases
       valor = np.random.randint(50000,81000)/100
17
       inp = str(valor) + ' n'
       out = '%.2f' % (valor/parcelas)
       #<<<< END OF OUESTION SOLUTION
       # list of test cases
       inp list.append(inp)
23
      out list.append(out)
24
    cases['input'] = np.array(inp list).tolist()
    cases['output'] = np.array(out list).tolist()
    moodle cases = json.dumps(cases)
    # to show an example in the question description
    caso0 inp = cases['input'][0]
    caso0 out = cases['output'][0]
```

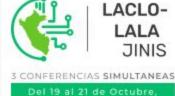

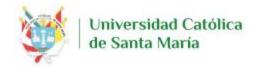

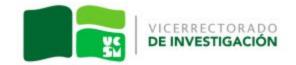

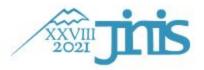

#### Proposal to integrate MCTest and VPL [LACLO-2021]

- In MCTest, we program parametric questions like the one presented in this paper
- After a Moodle VPL activity is created in runtime files, the teacher would have to add:
  - linker.json with test cases
  - students\_variations.csv with variation of each student
  - and other files available at:
     github.com/fzampirolli/mctest/VPL\_modification/V10-new\_selector
- In Moodle, student sends only question.\* (java, js, c, cpp, r, py)

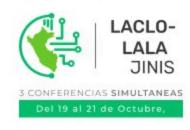

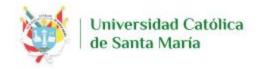

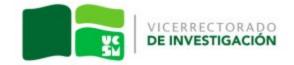

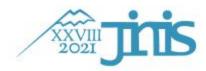

- Motivation
- Materials and methods

- Proposal to integrate MCTest and VPL:
  - ⇒ applied in [CSEDU-2019] without PQ in VPL
  - ⇒ applied in [SBIE-2020] with PQ, using model.txt
  - ⇒ applied in [LACLO-2021] with PQ and automatic test cases
- Preliminary results
- Conclusion and Future Works

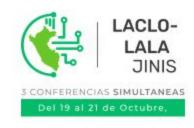

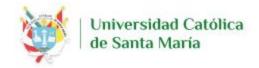

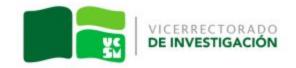

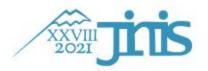

# Preliminary results

- Computational Bases of Science Course in 2020
- 1407 students in 43 laboratory (12 weeks, 2h each)
- Unified weekly lists of programming exercises in Python
- Teaching material in Colab
- Our method was used by 28 classes ⇒ 900 students
- A questionnaire sent to the students returned 443 responses, with preferences:
  - Colab (67%), slides (18%) and Moodle activities (15%)
  - Around 82% of the respondents approved our method

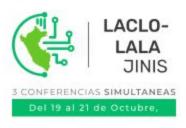

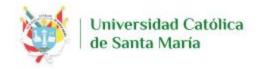

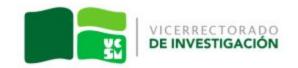

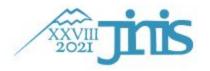

## Preliminary results: MCTest+Moodle+VPL

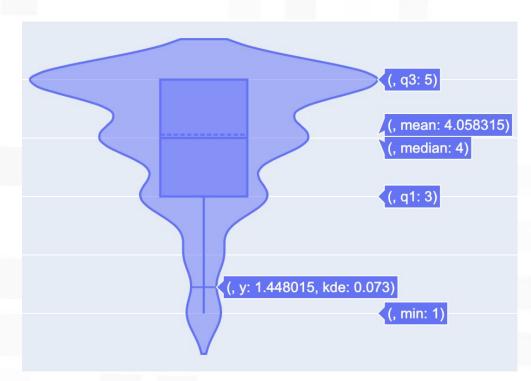

Unified weekly lists of programming exercises

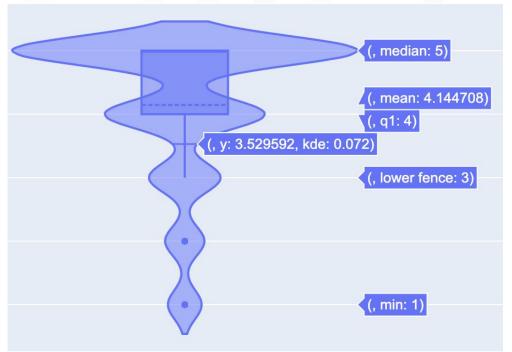

Automatic corrections of exercises on Moodle

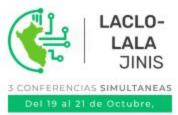

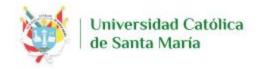

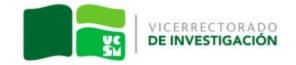

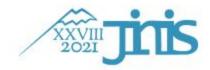

#### Conclusion

- How to generate exams for many students?
  - Using a web platform with database of questions
  - Dedicated to Education Systems
    - ⇒ e.g.: MCTest
- How to minimize fraud?
  - An exam in which the questions are unique to each student
    - **⇒** Parametric Questions in MCTest
- How to correct exams automatically?
  - Using Moodle with VPL plugin
    - ⇒ MCTest+Moodle+VPL

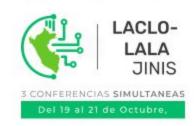

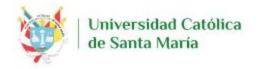

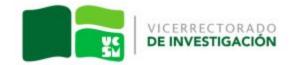

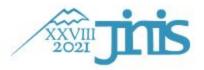

#### Future work

- Elaboration of more parameterized questions to be drawn for the evaluations, contributing to plagiarism prevention
- We offer free training so that this service can be used by more people:
  - install MCTest in different institutions
  - for teachers to use

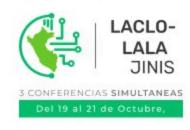

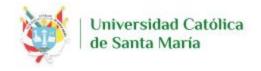

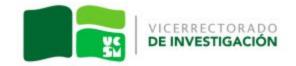

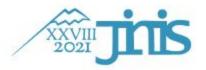

#### Thanks!

#### Questions?

{fzampirolli, c.sato, valerio.batista, guiou.kobayashi}@ufabc.edu.br, heitor.rodrigues.savegnago@gmail.com

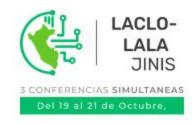